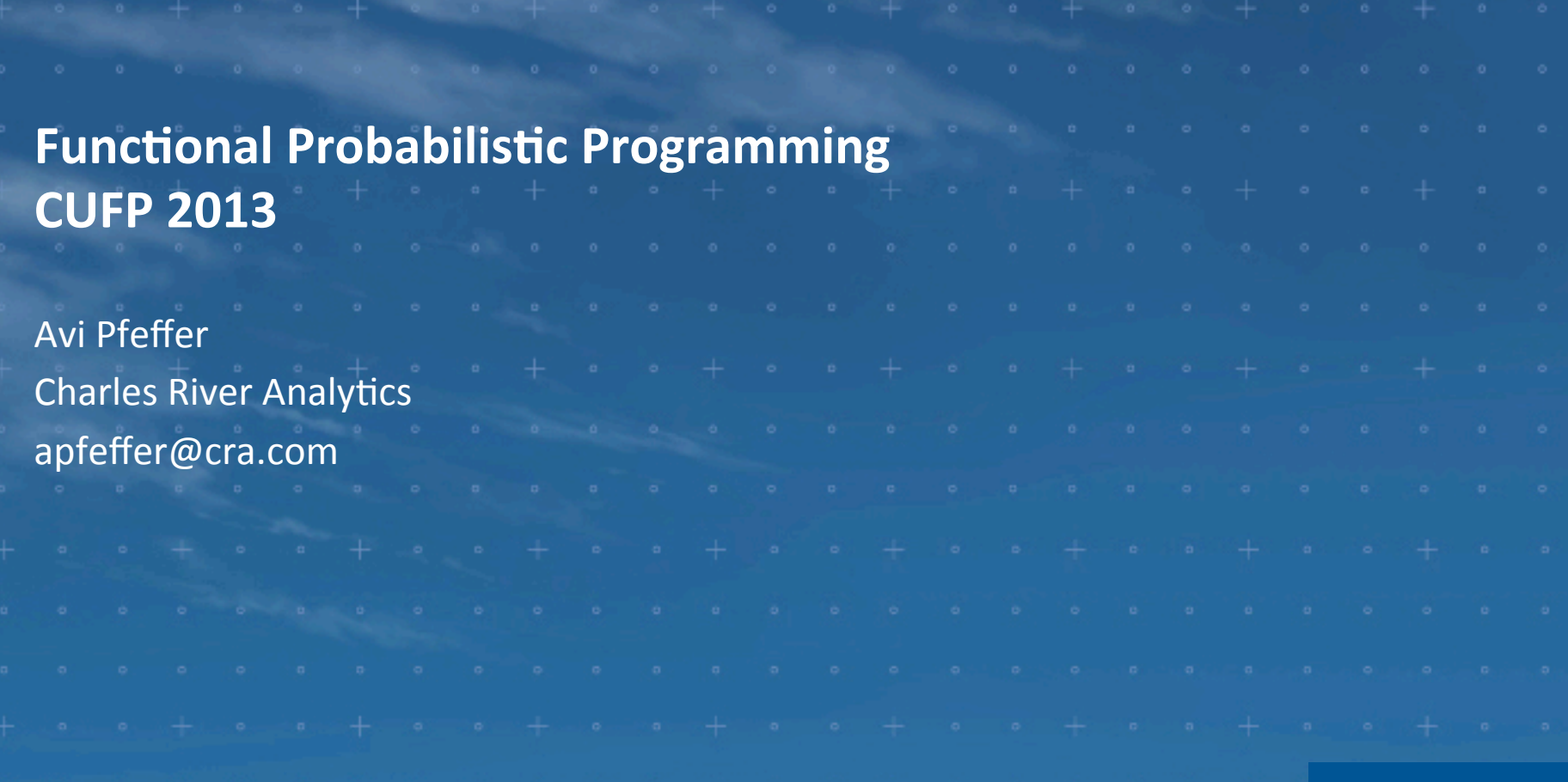

# **Outline**

- What is probabilistic programming?
- History
- Our Figaro language
- Examples

# The Problem

- Suppose you have some information
	- E.g., Brian ate pizza last night
- You want to answer some questions based on this information
	- Is Brian a student?
	- Is Brian a programmer?
- There is uncertainty in the answers

# Probabilistic Modeling

- Create a joint probability distribution over the variables
	- P(Pizza, programmer, student)
	- Either directly or by learning it from data
- Assert the evidence
	- Brian ate pizza
- Use probabilistic inference to get the answer
	- P(student, programmer | pizza)

# Generative Models

- Probabilistic models in which variables are generated in order
	- Later variables can depend on earlier variables

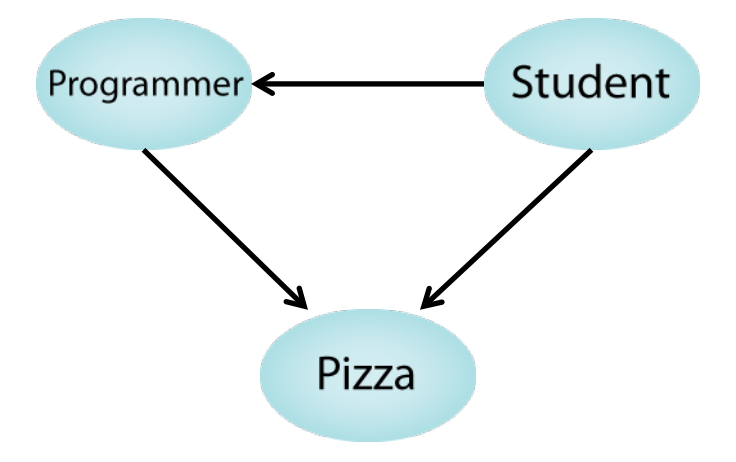

- Large number of variants, e.g.
	- Bayesian networks
	- Hidden Markov models
	- Probabilistic context free grammars
	- Kalman filters
	- Probabilistic relational models

## Building Generative Models

Developing a new model requires implementing

- Representation
- Inference algorithm
- Learning algorithm
- All three are significant challenges
	- Considered paper worthy

# Can we make this easier?

### Probabilistic Programming Systems

- Expressive representation language
	- Capture wide variety of probabilistic models
- Built-in inference and learning algorithms
	- Automatically apply to models written in the language

# Functional Probabilistic Programming

- Ordinary functional language: an expression describes a computation that produces a value
- let student = true in
- let programmer = student in let pizza = student && programmer in (student, programmer, pizza)
- Functional probabilistic programming language: an expression describes a *random* computation that produces a value
- let student  $=$  flip(0.7) in
- let programmer = if (student) flip(0.2) else flip(0.1) in
- let pizza =

 if (student && programmer) flip(0.9) else flip(0.3) in (student, programmer, pizza)

let student  $=$  flip(0.7) in

let programmer = if (student) flip(0.2) else flip(0.1) in

let pizza =

 if (student && programmer) flip(0.9) else flip(0.3) in (student, programmer, pizza)

- Imagine running this program many times
- Each run generates a sample outcome
- In each run, each outcome has some probability of being generated
- The program defines a probability distribution over outcomes

## Power of Functional Probabilistic Programming

- Turing complete language + probabilistic primitives
	- Naturally express wide range of probabilistic models
- A number of general purpose algorithms have been developed
	- Structured variable elimination
	- Markov chain Monte Carlo
	- Importance sampling
	- Factor graph compilation

# Making Probabilistic Programming Practical

- PPLs aim to "democratize" model building
	- One should not need extensive training in ML or AI to build and code a model
- This means that a PPL should (broadly) satisfy two main goals:
	- Usability
		- Intuitive to use
		- Common design patterns easily expressed
		- Integration into other/existing applications
		- Extensible language
		- Extensible reasoning
	- Power
		- Ability to represent a wide variety of models, data, etc
		- Powerful and practical inference techniques

# History | KMP 97

- With Daphne Koller and David McAllester, we first formulated the idea of probabilistic programming
- $\cdot$  Lisp + flip
- Convoluted inference algorithm
	- Later found to be buggy

# History | IBAL (2000-2007)

- Representation
	- First practical probabilistic programming language
	- OCaml like syntax
	- Implemented in Ocaml
- Inference
	- Exact inference using structured variable elimination
	- Later implemented intelligent importance sampling
- Limitations
	- Hard to integrate with applications and data
	- No continuous variables

# History | Figaro (2009-Present)

- Representation
	- Embedded DSL in Scala
	- Allows distributions over any data type
	- Highly expressive constraint system also allows it to express nongenerative models
- Inference
	- Extensible library of inference algorithms
	- Contains many of the most popular probabilistic inference algorithms, generalized to probabilistic programs
		- E.g., variable elimination, Metropolis-Hastings, particle filtering
- New version to be released shortly
	- Parameter learning
	- Decision making
	- Improved algorithms

# Goals of the Figaro Language

- Implement a PPL in a widely-used language
	- Scala is widely-used
	- Scala interoperability with Java also gives Figaro access to an even larger library
- Provide a language to describe models with interacting components
	- Object-oriented
- Provide a means to expressed directed and undirected models with general constraints
	- Functional
- Extensibility and reuse of inference algorithms
	- Object-oriented, traits
- Using Scala helps achieve all of these goals!

# Basic Figaro Concepts

- **Element[T]** is class of probabilistic models over type **T**
- Atomic elements

#### Constant[T], Flip, Uniform, Geometric

 Compound elements built out of other elements If(Flip(0.8), Constant(0.5), Uniform(0,1))

# The Probability Monad

- **Constant[T]** is the monadic unit
- **Chain[T,U]** implements monadic bind
	- Use an **Element[T]** to generate **T**
	- Apply a function to the T to generate an **Element[U]**
	- Generate a **U** from the **Element[U]**

#### Chain(Uniform(0,1), (d: Double) => Normal(d, 0.5))

- Apply[T,U] implements monadic fmap Apply(Uniform(0,1), (d: Double) =>  $d * 2$ )
- Most Figaro compound elements implemented using monad
	- $\bullet$  E.g., If

# Conditions and Constraints

- Any **Element[T]** can have conditions and constraints
- Condition: function from **T** to **Boolean** 
	- Specifies a property that must be satisfied for a value to have positive probability
- Constraint: function from **T** to **Double** 
	- Weights probability of value
- Two purposes
	- Asserting evidence
	- Specifying new kinds of models including undirected models

## Example 1: Probabilistic Processes on Graphs

- Google's PageRank is a model of a probabilistic process on a graph
	- Directed edge from page A to page B if A links to B
- Consider a random walk starting at any point in the graph
	- What is the probability a node will be reached in *n* steps?

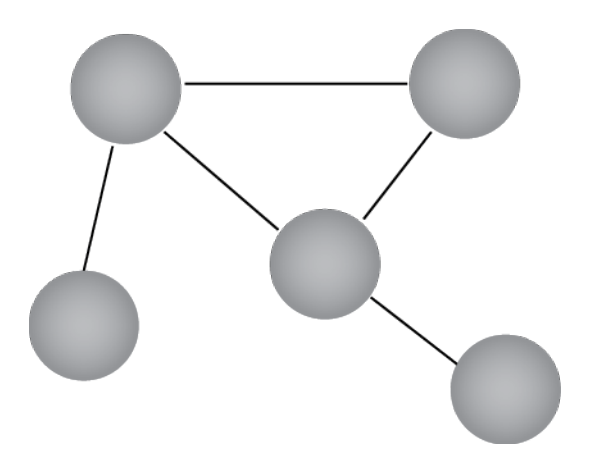

Start by defining some data structures for a webpage graph

```
class Edge(from: Int, to: Int)
```

```
class Node(ID: int, edges: Set[Edge])
```

```
class Graph(nodes: Set[Nodes]) { 
 def get(id: Int) = \theta return Node with ID == id
}
```
// function that randomly builds a graph given some params def graphGenProcess(params\*): Element[Graph]

Define some parameters of the random walk

val numSteps: Element[Int] = Constant(10) val inputGraph: Element[Graph] = graphGenProcess(…) val startNode: Element[Int] = Uniform(inputGraph.nodes)

```
// randomly move forward from a node 
def step(last: Int, g: Graph): Element[Int] = 
   Uniform(g(last).edges.map(e => e.to))
```
val rWalk = Chain(inputGraph, numSteps, startNode, rFcn)

```
def rFcn(g: Graph, remain: Int, n: Int): Element[List[Int]] = { 
  if (remain == 1) 
  Apply(step(n, g), (i: Int) \Rightarrow List(i))
  else { 
   val prev = rFcn(g, remain-1, n) 
   val curr = step(Apply(prev, (l: List[Int]) => l.head), g) 
   Apply(curr, prev, (i: Int, l: List[Int]) => I :: l)
```
}

}

### Example 2: Network Analysis

- People smoke with probability 0.6
- Friends are 3 times as likely to have the same smoking habit than different
- Alice is friends with Bob, Bob is friends with Clara
- Alice smokes
- What is the probability that Clara smokes?

Want a general solution that works for any friends network

# Friends and Smokers | General Solution

```
// A person smokes with probability 0.6 
class Person { val smokes = Flip(0.6) }
```

```
// Friends are three times as likely to have the same 
// smoking habit than different 
def constraint(pair: (Boolean, Boolean)) = 
   if (pair._1 == pair._2) 3.0; else 1.0
```

```
// Apply the constraints to all pairs of friends 
def applyConstraints(friends: List[Person]) { 
 for { (p1,p2) \leftarrow friends } {
   (p1.smokes ^^ p2.smokes).addConstraint(constraint) 
 } 
}
```
# Friends and Smokers | Specific Situation

```
// Setting up the situation 
val alice, bob, clara = new Person 
val friends = List((alice, bob), (bob, clara)) 
applyConstraints(friends) 
alice.smokes.condition(true)
```
// Running inference and querying val algorithm = VariableElimination(clara.smokes) algorithm.start() println(algorithm.probability(clara.smokes, true))

# Example 3: Hierarchical Reasoning

- We observe an object (e.g. a vehicle on a road)
- We want to know what type of object it is
- We have some observations about it

Inheritance hierarchies are a natural fit

# Referring to Elements

- Every element
	- Has a name
	- Belongs to an element collection
		- These are implicit arguments
- A reference is a sequence of names
	- e.g., vehicle1.size
- Starting with an element collection, you can get to the element associated with a reference
	- Go through sequence of nested element collections
- There may be uncertainty in the identity of a reference
	- E.g., you don't know what vehicle1 is
	- Figaro always resolves the reference to the *actual* element in any given world

Defining the Class Hierarchy and Properties

```
abstract class Vehicle extends ElementCollection { 
  val size: Element[Symbol] 
  val speed: Element[Int] 
}
```

```
class Truck extends Vehicle { 
  val size = \text{Select}(0.25 \rightarrow \text{'medium}, 0.75 \rightarrow \text{'big})(\text{"size", this})val speed = Uniform(50, 60, 70) ("speed", this)
```

```
}
```
class Pickup extends Truck { override val speed = Uniform(70, 80)("speed", this) override val size = Constant('medium)("size", this) } class TwentyWheeler extends Truck … class Car extends Vehicle …

# Defining a Distribution Over Objects

```
object Vehicle { 
   def generate(name: String): Element[Vehicle] = 
     Dist(0.6 -> Car.generate, 
         0.4 -> Truck.generate)(name, universe) 
  } 
object Truck { 
   def generate: Element[Vehicle] = 
     Dist(0.1 -> TwentyWheeler.generate, 
         0.3 -> Pickup.generate, 
         0.6 -> Constant[Vehicle](new Truck)) 
 } 
object Pickup { def generate … }
object TwentyWheeler { def generate … }
object Car { def generate … }
```
Instantiating and Observing Evidence

val myVehicle = Vehicle.generate("v1")

universe.assertEvidence(List(NamedEvidence("v1.size", Observation('medium))))

- // Element representing the class name of the vehicle,
- // e.g. Truck
- val className = shortClassName(myVehicle)

```
val isPickup = Apply(myVehicle, (v: Vehicle) => 
 v.isInstanceOf[Pickup])
```
## val alg = VariableElimination(isPickup, name) alg.start()

println(alg.probability(isPickup, true)) // Print a list of class names with their probabilities println(alg.distribution(className).toList)

# Obtaining Figaro

- Free and open-source, available now at www.cra.com/figaro
	- Tutorial available in release
- Version 2.0 release imminent

 Development will move to GitHub as of release https://github.com/p2t2

• Contact me *apfeffer@cra.com* or figaro@cra.com